# **EVENROWCOLOR**

## Applies to

Edit table.

# **Description**

Set and retrieve the RGB color of even numbered rows within an edit table.

**Note: The ROWSHADE property must be set to TRUE prior to setting the EVENROWCOLOR property.**

### Usage

evenRowColor = **Get\_Property** (objectname,"**EVENROWCOLOR**")existingRowColor = **Set\_Property** (objectname,"**EVENROWCOLOR**", rgbValue)

## Remarks

Values passed in Set\_Property():

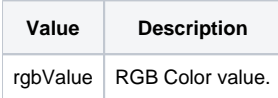

## Returns

Values returned by Get\_Property and Set\_Property

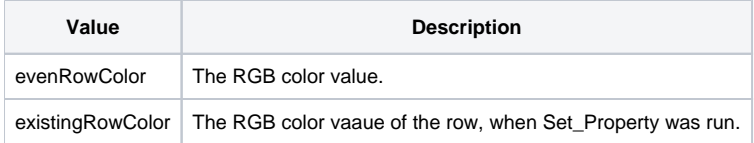

### See Also

[ROWSHADE property,](https://wiki.srpcs.com/display/Properties/ROWSHADE) [ODDROWCOLOR property](https://wiki.srpcs.com/display/Properties/ODDROWCOLOR)

### Example

/\* Set the ODD rows in an edit table to have a blue background and set the EVEN rows to have a yellow background \*/ \$Insert Colors \$Insert Logical rowShade = Set\_Property(CtrlEntID, 'ROWSHADE', true\$) oddRowColor = Set\_Property(CtrlEntID,'ODDROWCOLOR',blue\$)

evenRowColor = Set\_Property(CtrlEntID,'EVENROWCOLOR',yellow\$)